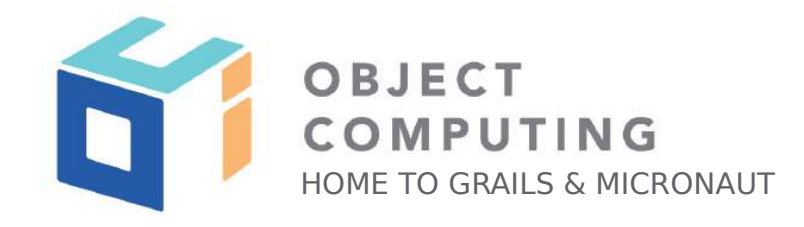

## WEBINAR

## Micronaut Testing Best Practices

Iván López - @ilopmar

Senior Software Engineer

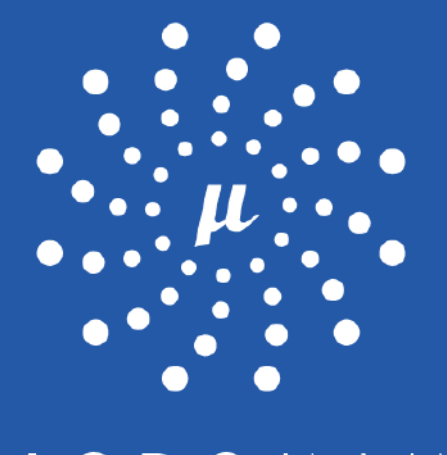

MICRONAUT

© 2020, Object Computing, Inc. (OCI). All rights reserved. No part of these notes may be reproduced, stored in a retrieval system, or transmitted, in any form or by any means, electronic, mechanical, photocopying, recording, or otherwise, without the prior, written permission of Object Computing, Inc. (OCI)

objectcomputing.com

## Iván López (@ilopmar)

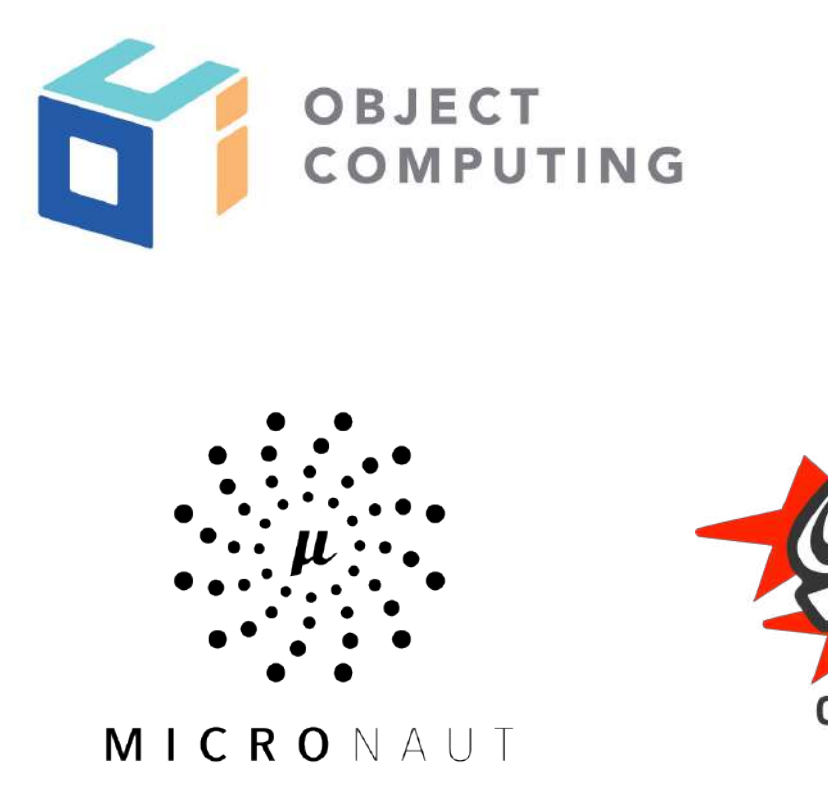

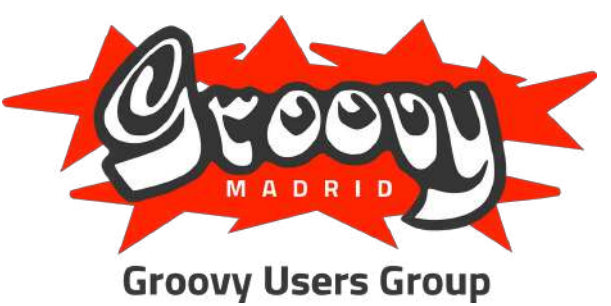

**GRAILS** 

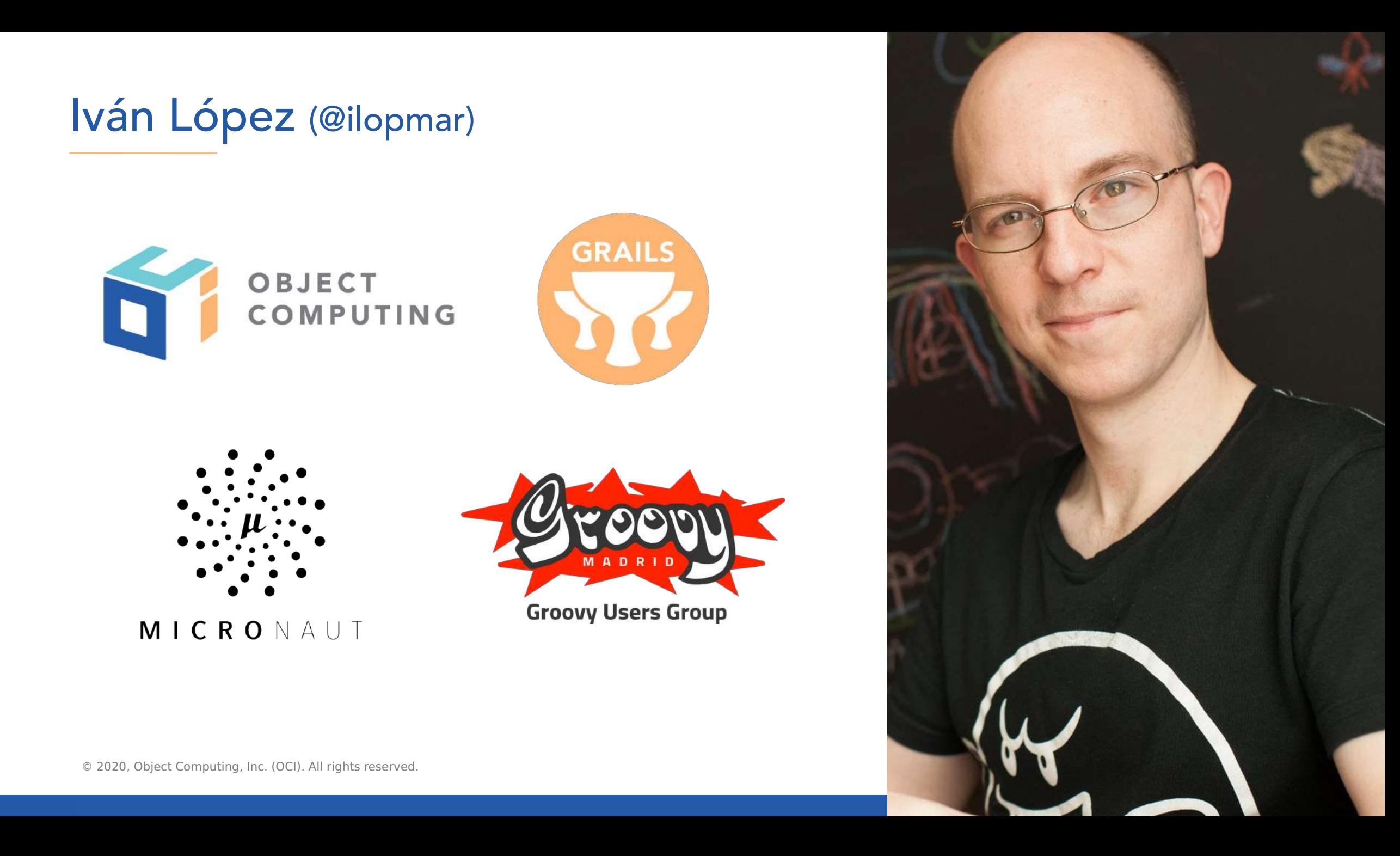

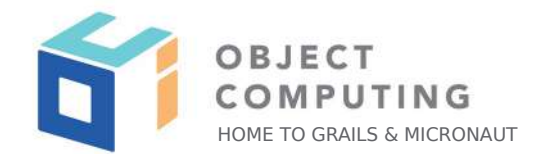

# Why testing?

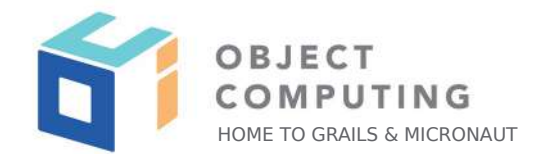

## Unit tests

vs.

## Integration tests

vs.

E2E tests

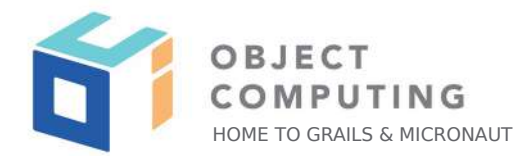

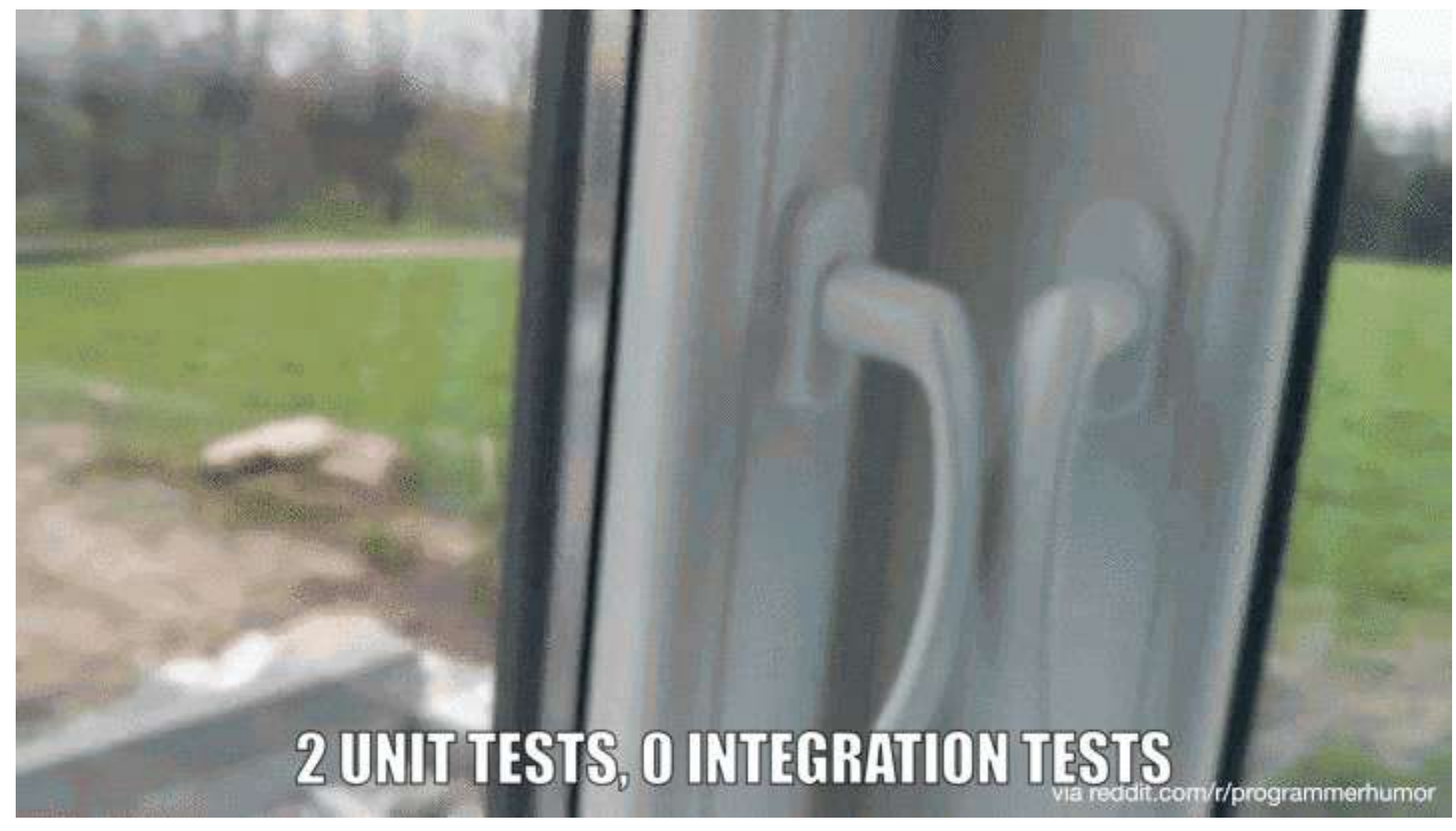

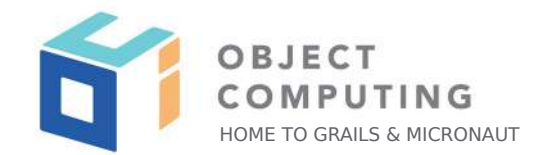

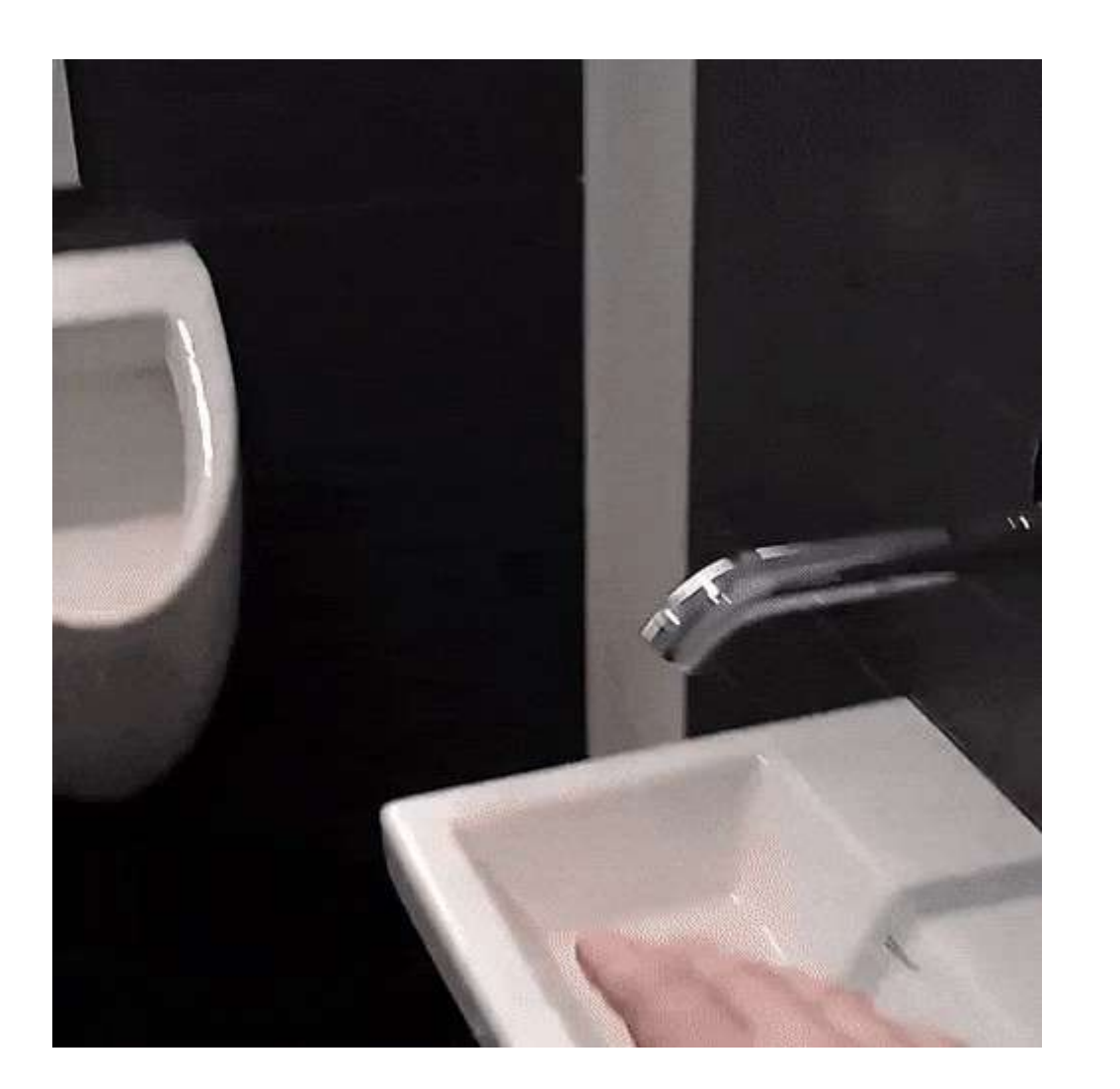

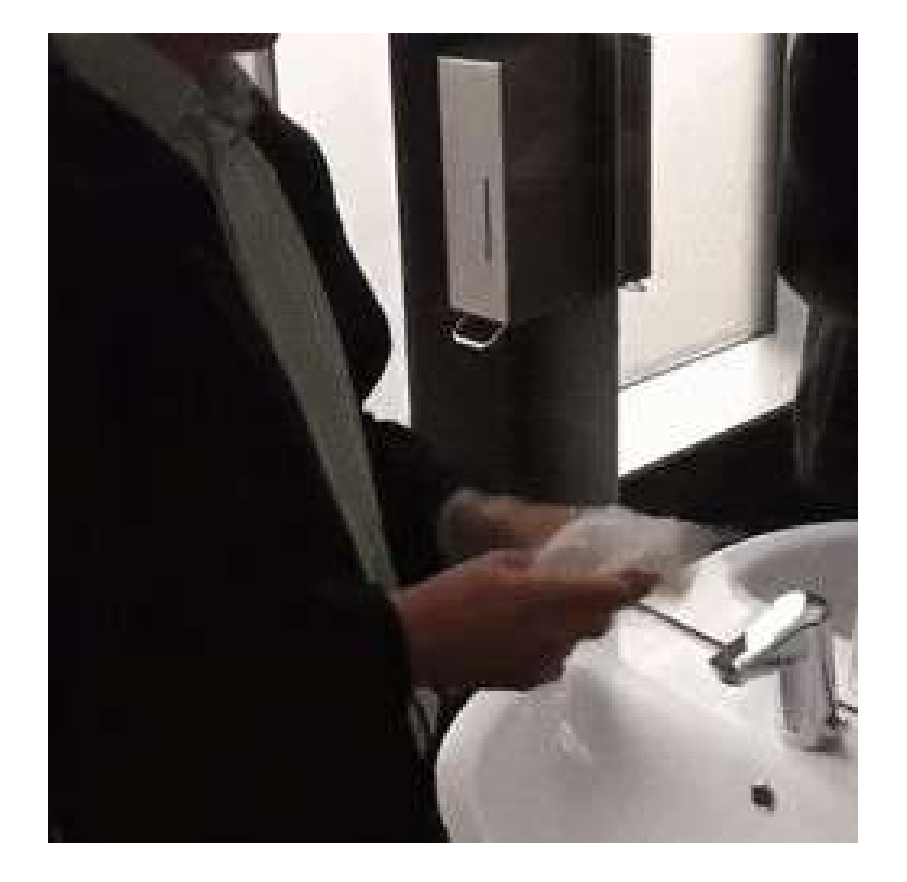

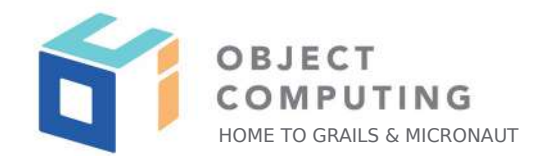

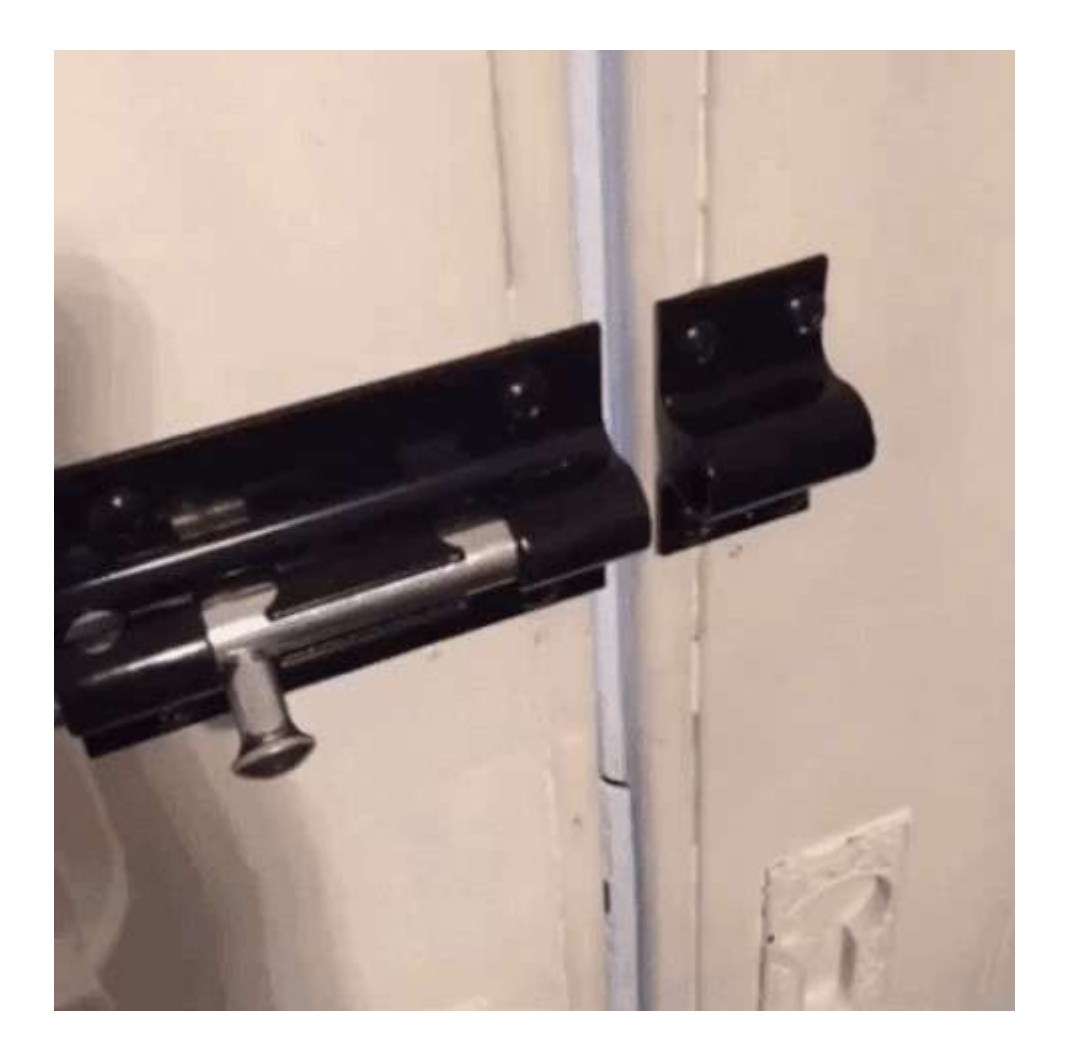

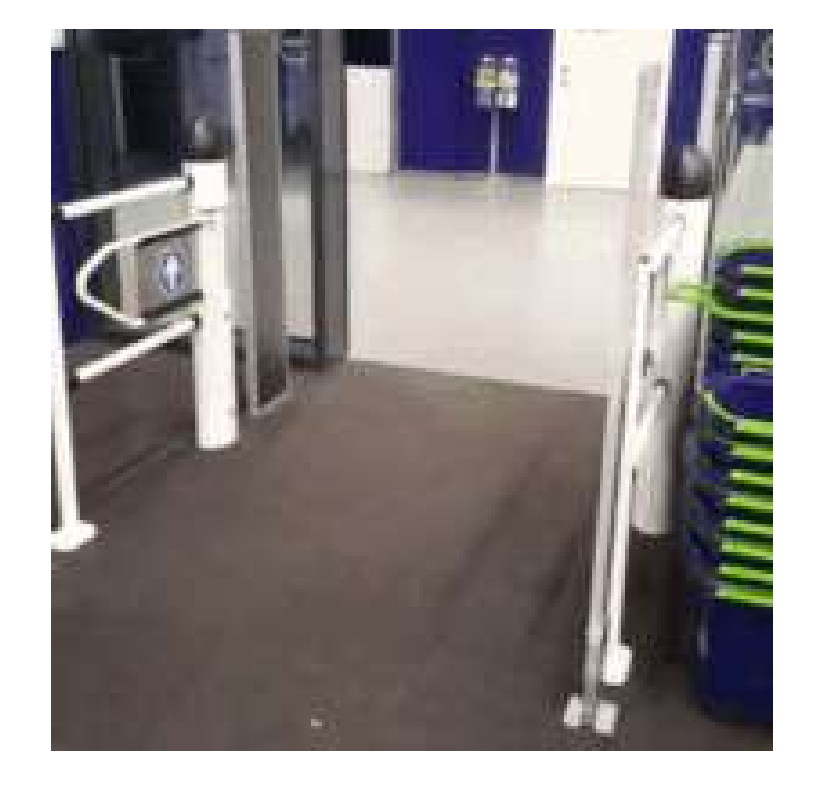

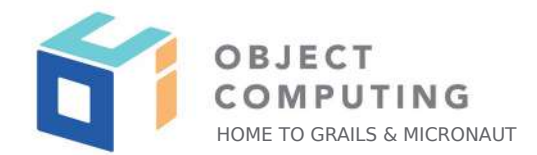

# What About Micronaut?

## Tests in Micronaut

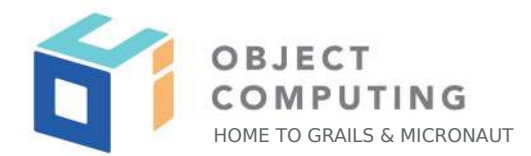

- Avoid artificial separation of tests because of slow start and memory consumption
- Micronaut is a test agnostic framework
- **Spock**, JUnit 4, **JUnit 5**, Spek 2, **Kotlin Test**
- https://launch.micronaut.io

Spock

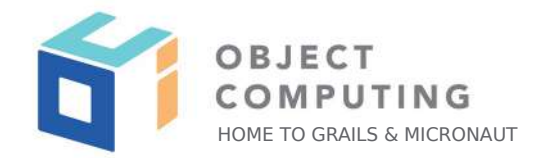

```
plugins {
     id "groovy"
.....
}
dependencies {
 ...
     testImplementation("org.spockframework:spock-core") {
         exclude group: "org.codehaus.groovy", module: "groovy-all"
     }
     testImplementation "io.micronaut:micronaut-inject-groovy"
     testImplementation "io.micronaut.test:micronaut-test-spock"
.....
<u>}</u>
```
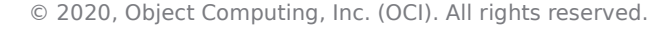

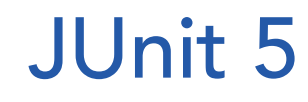

}

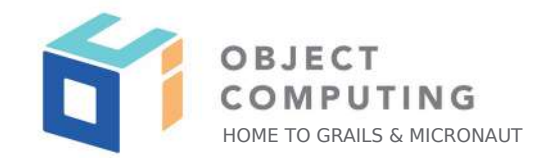

#### dependencies {

```
 ...
```
testAnnotationProcessor **"io.micronaut:micronaut-inject-java"**

testImplementation **"org.junit.jupiter:junit-jupiter-api"** testImplementation **"io.micronaut.test:micronaut-test-junit5"**

```
 testRuntimeOnly "org.junit.jupiter:junit-jupiter-engine"
```

```
test {
     useJUnitPlatform()
}
```
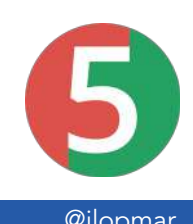

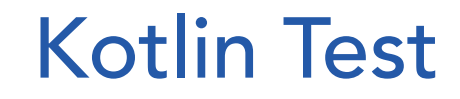

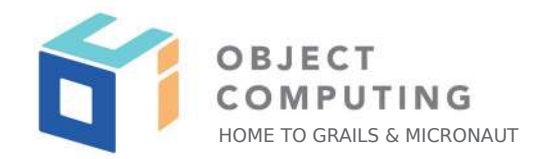

#### dependencies {

```
 ...
    kaptTest "io.micronaut:micronaut-inject-java"
```

```
 testImplementation "io.kotlintest:kotlintest-runner-junit5:3.3.2"
 testImplementation "io.micronaut.test:micronaut-test-kotlintest"
 testImplementation "io.mockk:mockk:1.9.3"
```

```
test {
     useJUnitPlatform()
}
```
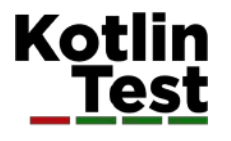

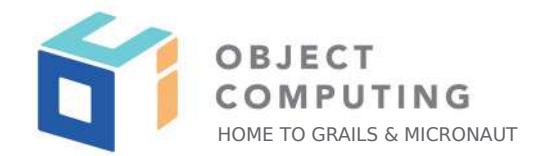

## Different approaches for tests

1.- DIY: Manual, old approach

3.- DIY on Steroids

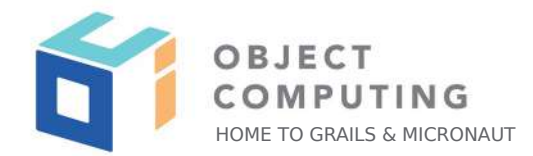

- Start/stop manually ApplicationContext & EmbeddedServer
- Control about how everything is created
- Verbose

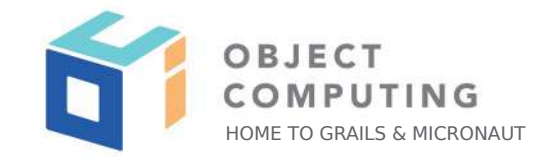

**public class** HelloControllerTest {

```
 private static EmbeddedServer server;
 private static HttpClient client;
 @BeforeClass
 public static void setupServer() {
     server = ApplicationContext
                 .run(EmbeddedServer.class);
     client = server
                 .getApplicationContext()
                 .createBean(HttpClient.class,server.getURL());
```

```
 }
```

```
 @AfterClass
 public static void stopServer() {
    if (server \neq null) {
         server.stop();
     }
    if (client \neq null) {
         client.stop();
     }
 }
```

```
 @Test
 public void testHello() throws Exception {
     HttpRequest request = HttpRequest.GET("/hello");
     String body = client.toBlocking().retrieve(request);
```

```
 assertNotNull(body);
 assertEquals("Hello World", body);
```
}

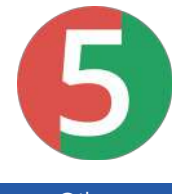

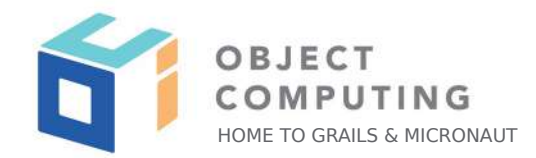

**class** HelloControllerSpec **extends** Specification {

```
 @Shared
 @AutoCleanup
 EmbeddedServer embeddedServer = ApplicationContext.run(EmbeddedServer)
 @Shared
 @AutoCleanup
 RxHttpClient client = embeddedServer.applicationContext.createBean(RxHttpClient,
```

```
embeddedServer.getURL())
```

```
 void "test hello world response"() {
     when:
     HttpRequest request = HttpRequest.GET('/hello')
     String rsp = client.toBlocking().retrieve(request)
     then:
     rsp = "Hello World"
 }
```
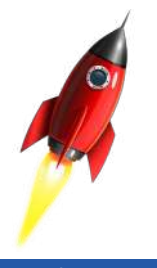

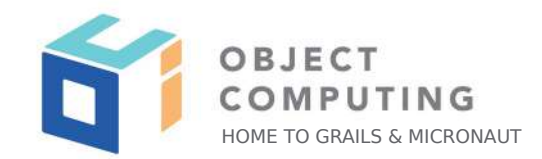

## Pros

## Cons

- Total control **CONTENSIST CONTROL** Repetitive setup
	- Lots of copy-paste
	- JUnit pain
	- More code "around" test than testing

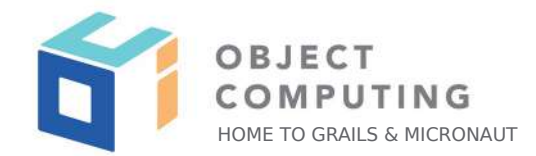

## Different approaches for tests

#### 1.- DIY: Manual, old approach

#### 2.- Micronaut Test

3.- DIY on Steroids

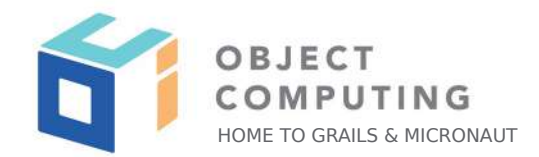

- Extensions for Spock, JUnit 5 and Kotlin Test
- Automatically start and stop the server for the scope of a test suite
- Allow dependency injection into a test instance
- @MockBean: Define mock beans that replace existing beans for the scope of the test
- https://micronaut-projects.github.io/micronaut-test/latest/guide/index.html

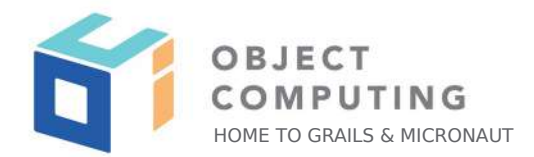

- Micronaut Test **DOES NOT MOCK** any part of Micronaut
- Running a test with @MicronautTest is running your **REAL** application
- TestPropertyProvider

```
@MicronautTest
public class BookControllerTest implements TestPropertyProvider {
```

```
 @Nonnull
     @Override
     public Map<String, String> getProperties() {
         return Map.of("foo.bar", "abcd");
     }
     ...
}
```
- @Property(name="foo.bar", value="abcd")

**public class** HelloControllerTest {

```
 private static EmbeddedServer server;
private static HttpClien client;
 @BeforeClass
public static v<sub>1</sub> etupServer() {
    server publicationContext
                 .run(EmbeddedServer.class);
     client = server
                 .getApplicationContext()
                 .createBean(HttpClient.class,server.getURL());
 }
```
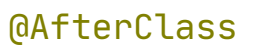

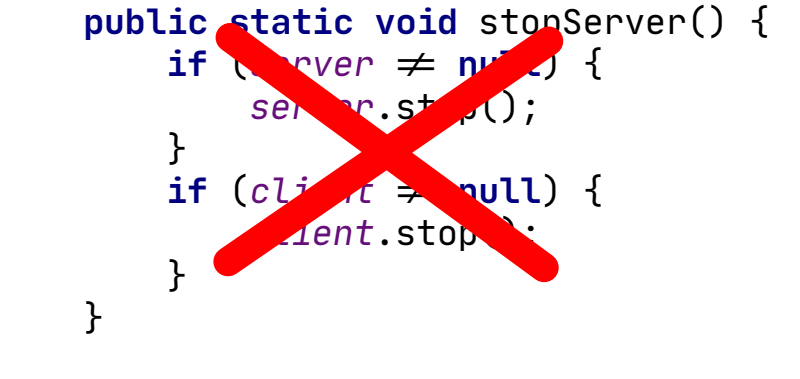

```
 @Test
 public void testHello() throws Exception {
     HttpRequest request = HttpRequest.GET("/hello");
     String body = client.toBlocking().retrieve(request);
```

```
 assertNotNull(body);
 assertEquals("Hello World", body);
```
}

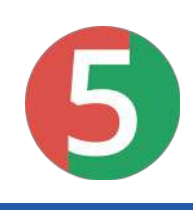

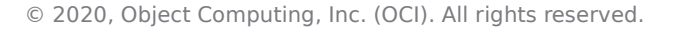

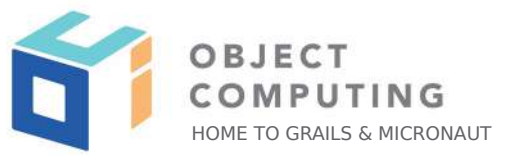

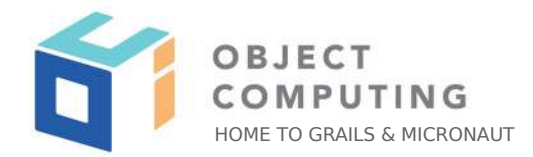

```
@MicronautTest
public class HelloControllerTest {
```

```
 @Inject
 @Client("/")
 RxHttpClient client;
```

```
 @Test
 public void testHello() {
     HttpRequest<String> request = HttpRequest.GET("/hello");
     String body = client.toBlocking().retrieve(request);
     assertNotNull(body);
```

```
 assertEquals("Hello World", body);
```
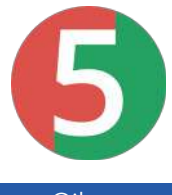

© 2020, Object Computing, Inc. (OCI). All rights reserved.

}

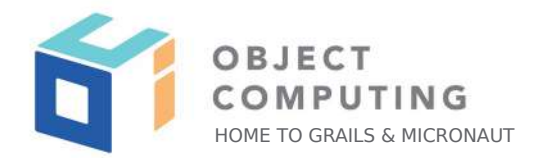

#### **class** HelloControllerSpec **extends** Specification {

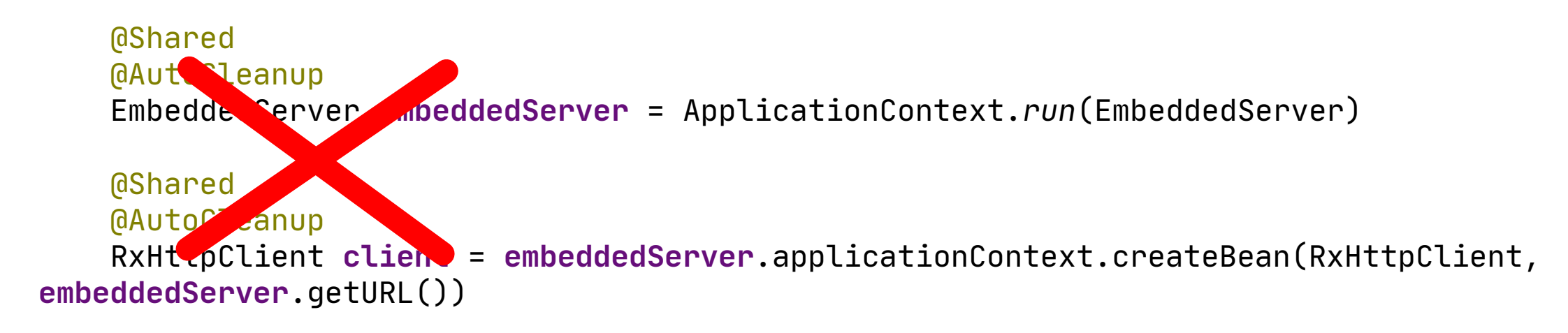

```
 void "test hello world response"() {
     when:
     HttpRequest request = HttpRequest.GET('/hello')
     String rsp = client.toBlocking().retrieve(request)
     then:
     rsp = "Hello World"
 }
```
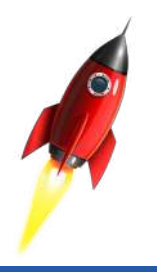

© 2<sup>3</sup>20, Object Computing, Inc. (OCI). All rights reserved.

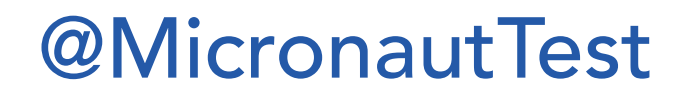

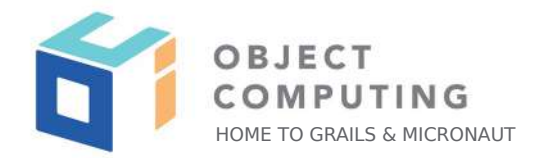

**class** HelloControllerSpec **extends** Specification {

```
 @Inject
     @Client("/")
    RxHttpClient client
    void "test hello world response"() {
         when:
         HttpRequest request = HttpRequest.GET('/hello')
         String rsp = client.toBlocking().retrieve(request)
         then:
         rsp = "Hello World"
 }
}
```
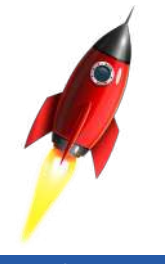

## Pros

- Automatic start/stop EmbbededServer & ApplicationContext
- Automatic Bean Injection
- @MockBean
- TestPropertyProvider
- @Property
- © 2020, Object Computing, Inc. (OCI). All rights reserved.

## Cons

- Everything is automatic  $\rightarrow$  less control
- @MicronautTest everywhere
- ES/AC started even when not necessary

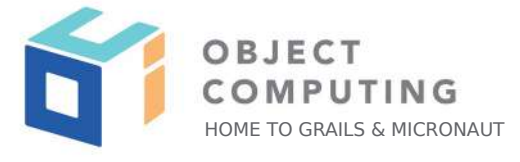

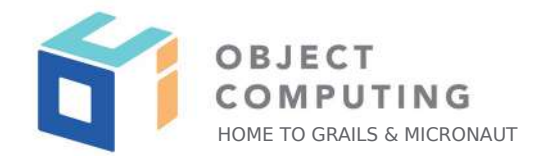

## Different approaches for tests

1.- DIY: Manual, old approach

3.- DIY on Steroids

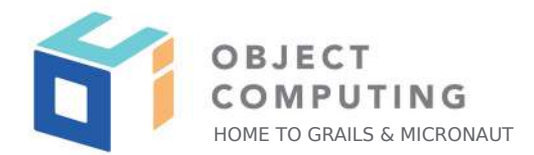

# We Spock

## DIY on Steroids

- Spock
- Parent abstract classes
- Groovy traits
- Groovy getters
- Common configuration
- Data fixtures

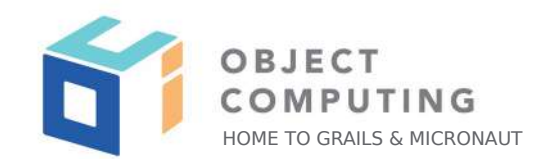

## Java code, Spock tests

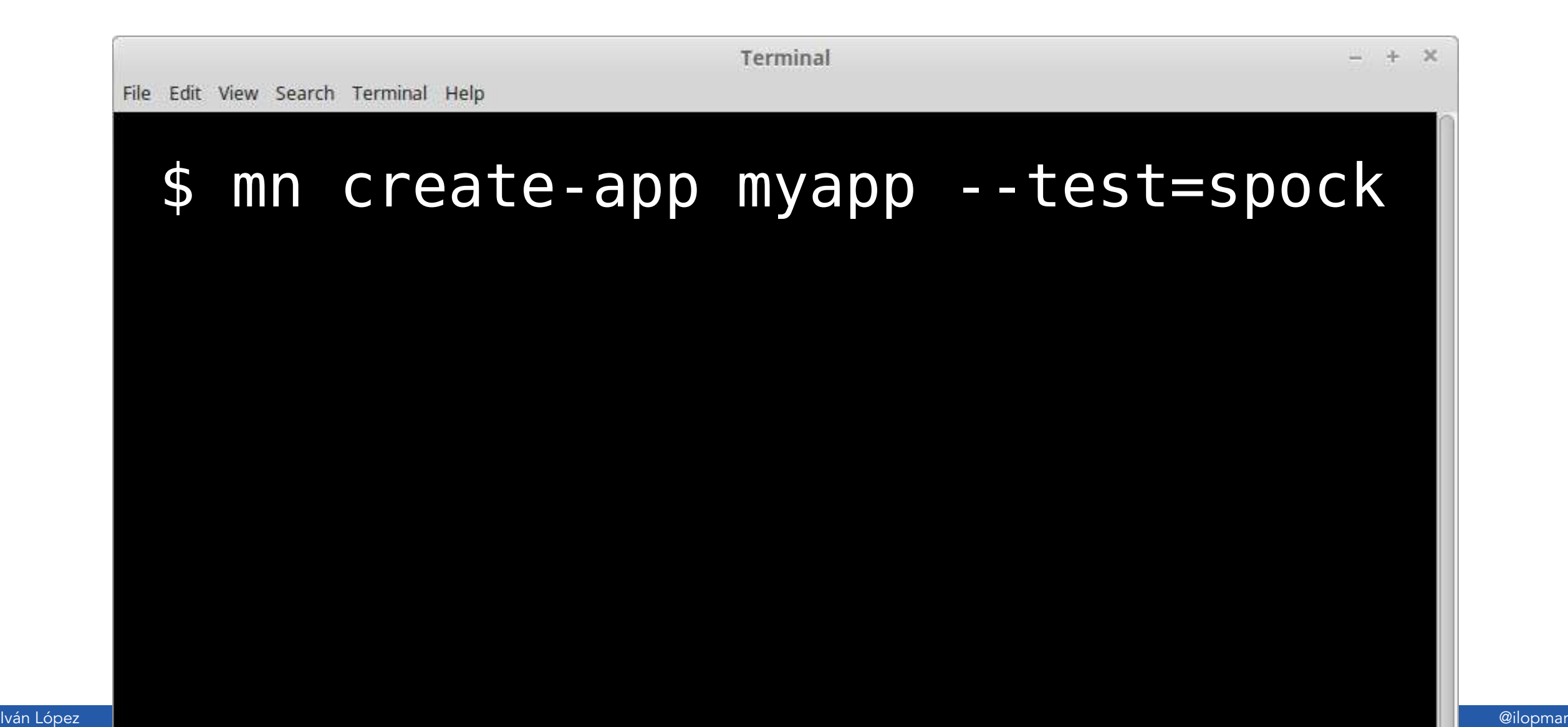

## ApplicationContextSpecification

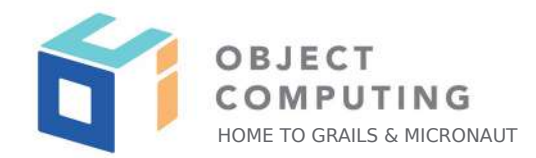

**abstract class** ApplicationContextSpecification **extends** Specification  **implements** ConfigurationFixture {

 @AutoCleanup @Shared ApplicationContext **applicationContext** = ApplicationContext.*run*(configuration)

## ConfigurationFixture

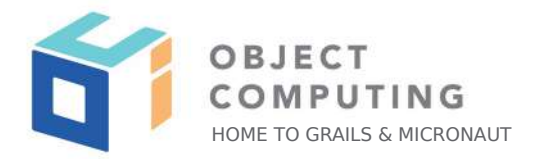

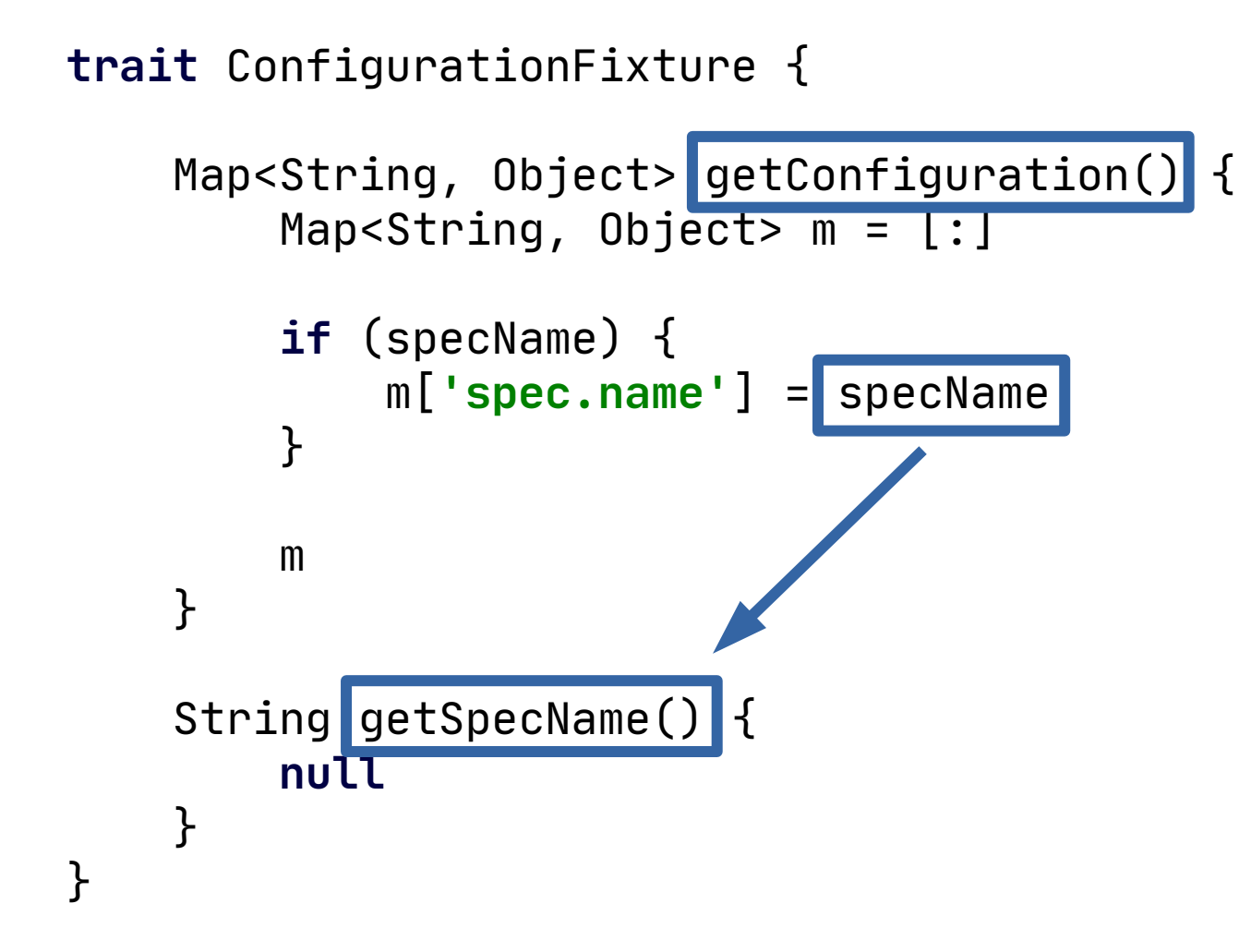

## EmbeddedServerSpecification

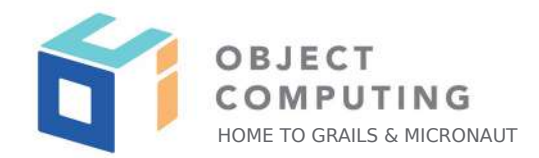

#### **abstract class** EmbeddedServerSpecification **extends** Specification **implements** ConfigurationFixture {

```
 @AutoCleanup
 @Shared
 EmbeddedServer embeddedServer = ApplicationContext.run(EmbeddedServer, configuration)
```

```
 @AutoCleanup
 @Shared
 ApplicationContext applicationContext = embeddedServer.applicationContext
```

```
 @AutoCleanup
 @Shared
 HttpClient httpClient = applicationContext.createBean(HttpClient, embeddedServer.URL)
```

```
 BlockingHttpClient getClient() {
     httpClient.toBlocking()
 }
```
## Example ApplicationContext

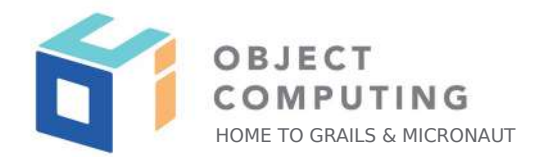

**class** RouteServiceImplSpec **extends** ApplicationContextSpecification **implements** SensorFixture {

```
 @Subject
    @Shared
    RouteService routeService = applicationContext.getBean(RouteService)
    void 'fetch the route related to a shipment'() {
        given: 'a sensor-shipment'
        saveSensor('1709286', shipmentId)
        when: 'fetching the route related to the shipment'
        Optional<Route> optRoute = routeService.fetchRouteByShipmentId(shipmentId)
        then: 'it exists'
        noExceptionThrown()
        optRoute
        optRoute.isPresent()
 ...
```
© 2020, Object Computing, Inc. (OCI). All rights reserved.

}

## Example EmbeddedServer

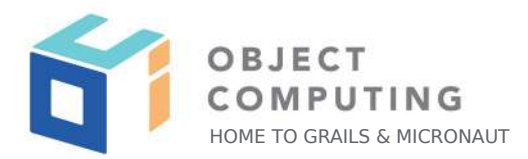

**class** OrganizationControllerSpec **extends** EmbeddedServerSpecification {

© 2020, Object Computing, Inc. (OCI). All rights reserved. **void 'it is possible to fetch all organizations with basic auth'**() { **given**: **'an http request with auth to get the organizations'** HttpRequest request = HttpRequest.*GET*(**'/organizations'**).basicAuth(**'abc.ware'**, **'foo'**) **when**: **'executing the http call'** HttpResponse<List<Organization > response = client.exchange(request, Argument.*listOf*(Organization)) **then**: **'status is OK'** response.status() = HttpStatus.*OK* **when**: **'fetching the organizations'** List<Organization> organizations = response.body() **then**: **'they are correct'** organizations organizations.size()  $= 1$  organizations[0].name = **'name'**  $\alpha$  *organizations* $\alpha$ *ld jd jd j* organizations[0].address = **'address'** }

## DIY on Steroids

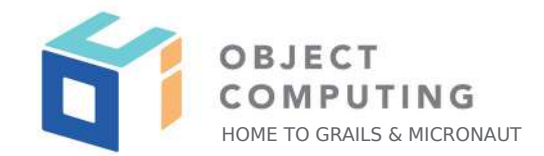

- What about a Data layer?
- Let's add Micronaut Data (or JPA/Hibernate, or MongoDB, or ...)
- Test "Leakage"

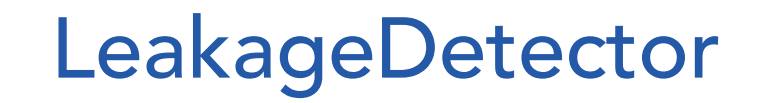

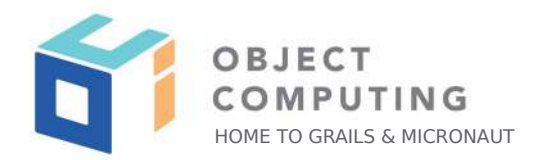

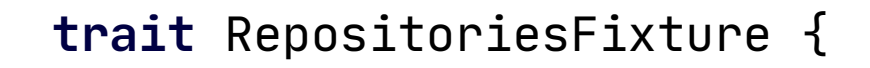

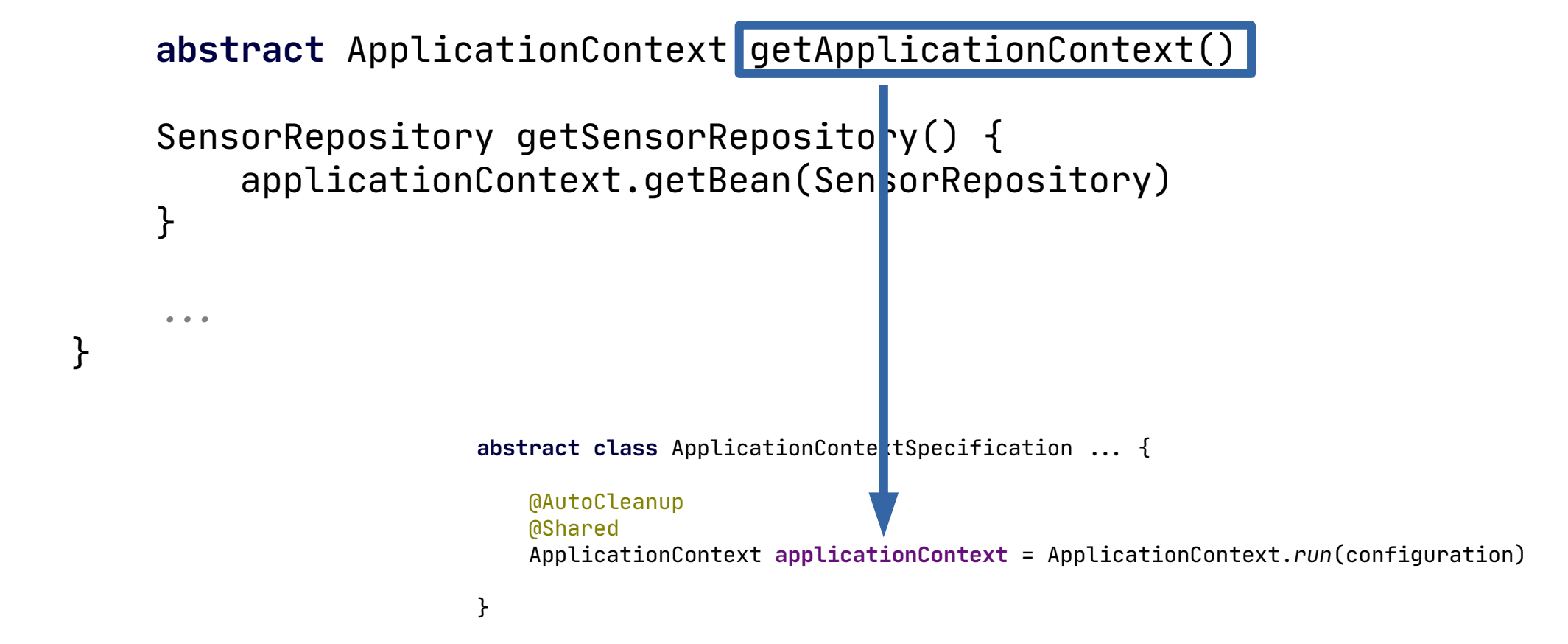

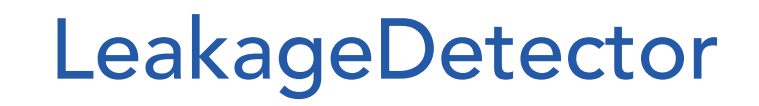

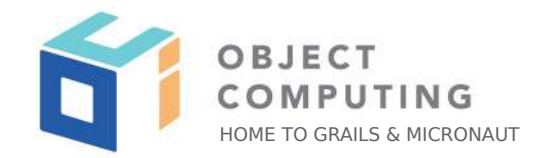

**trait** LeakageDetector **extends** RepositoriesFixture {

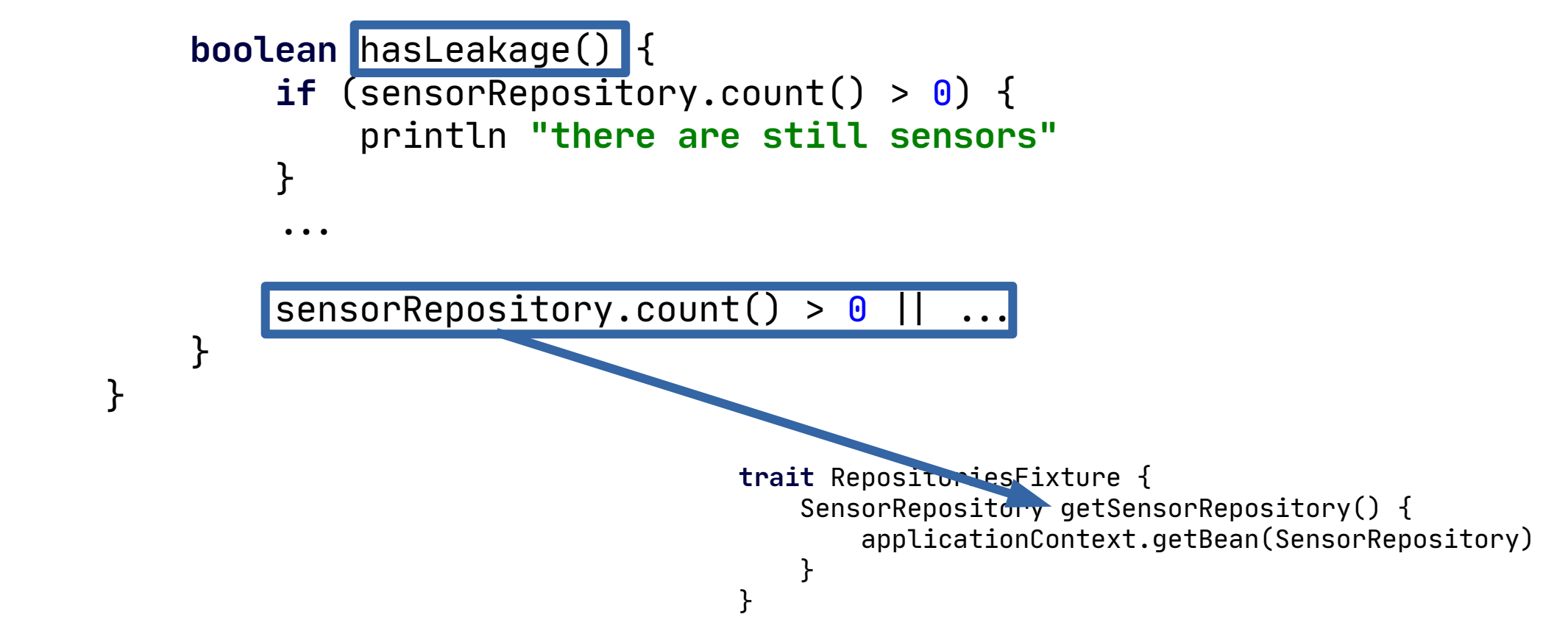

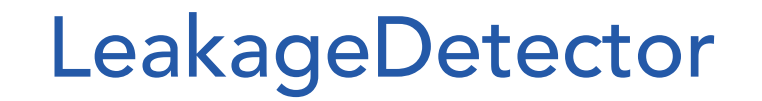

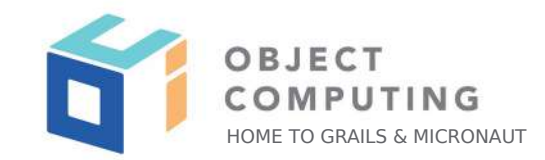

**abstract class** ApplicationContextSpecification ... **implements** LeakageDetector ... { ...

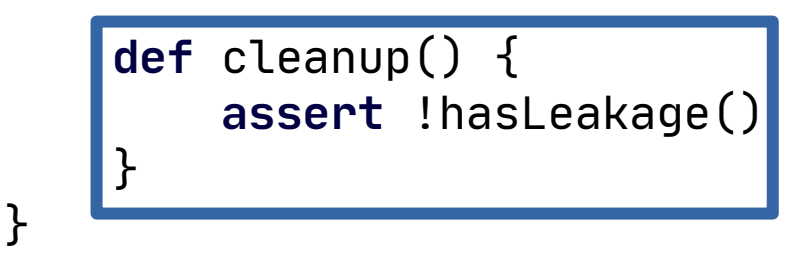

**abstract class** EmbeddedServerSpecification ... **implements** LeakageDetector ... {

...

 **def** cleanup() { **assert** !hasLeakage() }

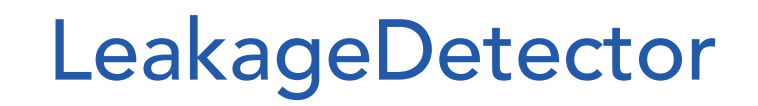

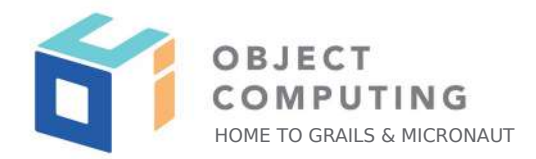

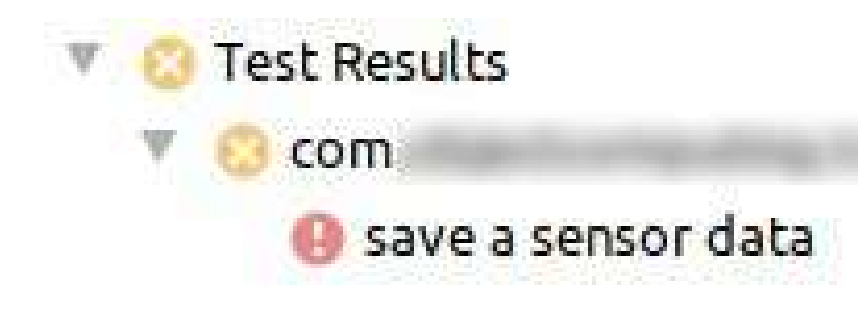

#### SensorDataRepositorySpec

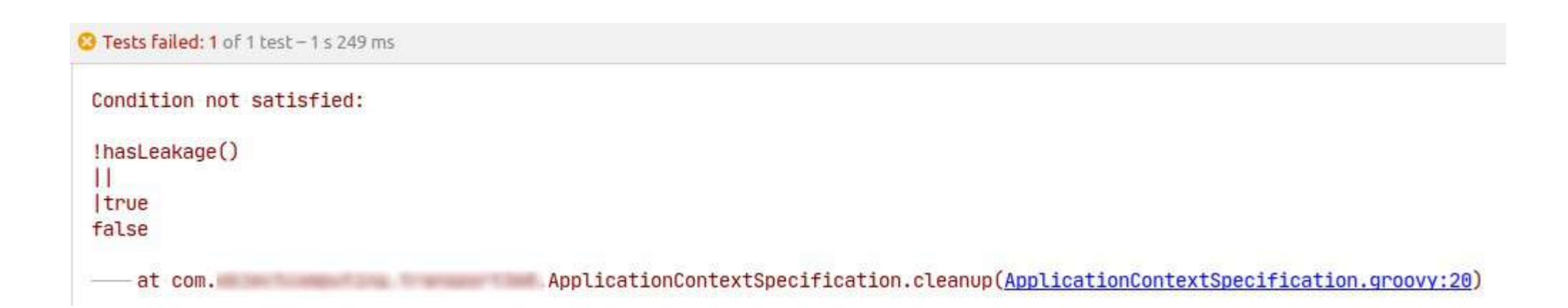

## Database for the tests

- H2 by default
- H2 for production?
- Use same database for production and tests
- Excuses:
	- "I need to setup the db locally"
	- "I need to install it also in my CI environment"
	- "I need to..."

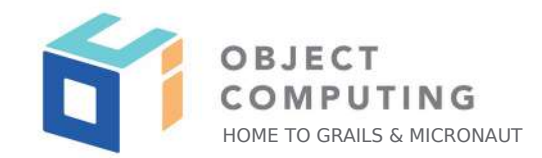

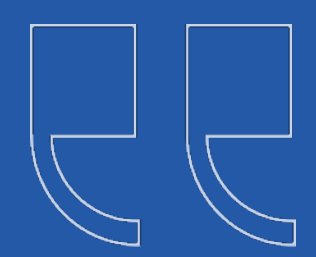

## Stop making excuses for not testing properly!

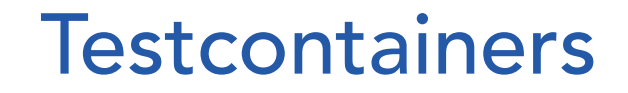

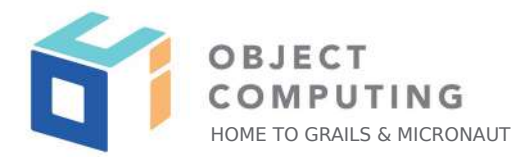

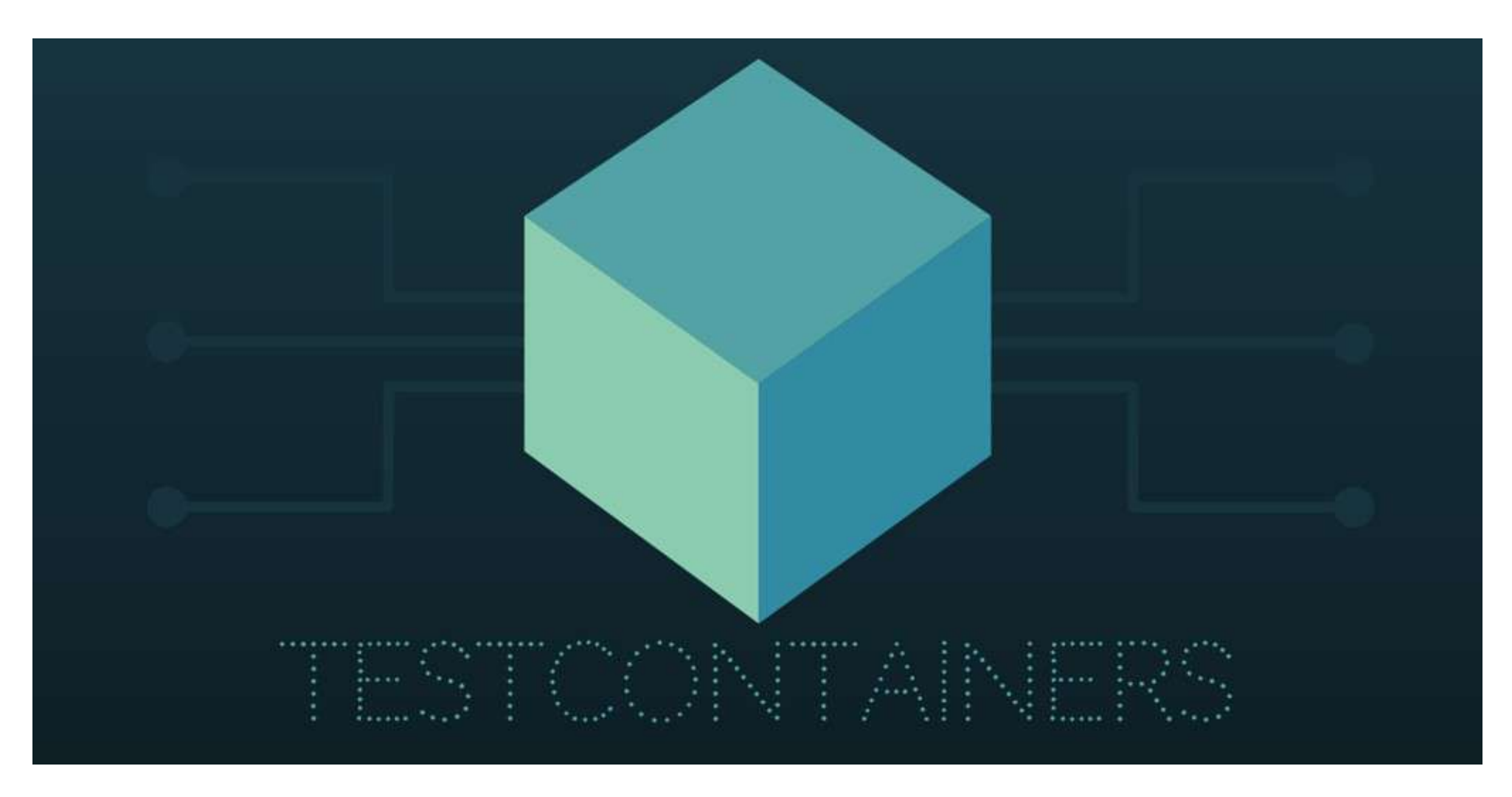

## **Testcontainers**

#### - Dependencies

testImplementation **"org.testcontainers:spock:1.14.3"** testImplementation **"org.testcontainers:mysql:1.14.3"**

testImplementation **"org.testcontainers:testcontainers:1.14.3"** testImplementation **"org.testcontainers:junit-jupiter:1.14.3"** testImplementation **"org.testcontainers:mysql:1.14.3"**

- 
- Annotate test class with @Testcontainers
- But I don't want to put @Testcontainers everywhere...

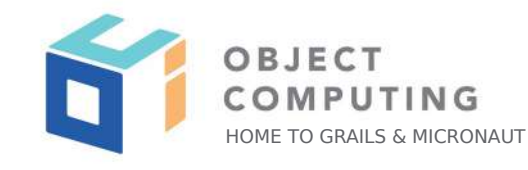

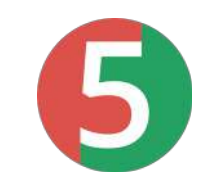

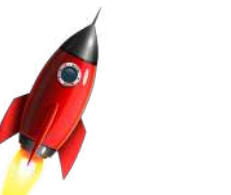

#### **Testcontainers**

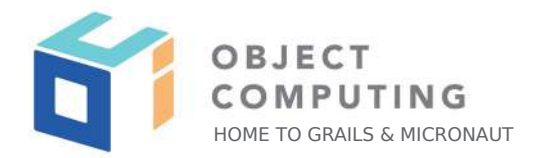

```
class MySQL {
     static MySQLContainer mysqlContainer
     static init() {
        if (mysqlContainer = null) {
             mysqlContainer = new MySQLContainer()
                 .withDatabaseName('mydb')
                  .withUsername('myuser')
                  .withPassword('mypasswd')
             mysqlContainer.start()
         }
 }
}
```
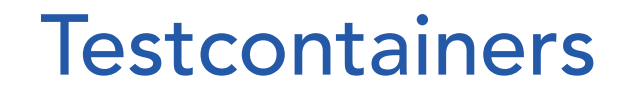

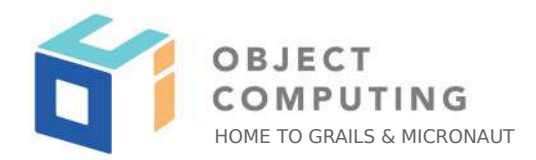

**trait** MySQLContainerFixture {

```
 Map<String, Object> getMySQLConfiguration() {
        if (MySQL.mysqlContainer = null | !MySQL.mysqlContainer.isRunning()) {
            MySQL.init()
1999
\blacksquare 'datasources.default.url' : MySQL.mysqlContainer.getJdbcUrl(),
             'datasources.default.password': MySQL.mysqlContainer.getPassword(),
             'datasources.default.username': MySQL.mysqlContainer.getUsername(),
 ]
```
}

#### **Testcontainers**

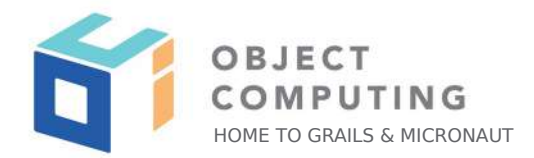

```
trait ConfigurationFixture {
```

```
 Map<String, Object> getConfiguration() {
                       Map<String, Object> m = [:]
                       if (specName) {
                                  m['spec.name'] = specName
                        }
m<sub>a</sub>nda ay ah ay ah ay ah ay ah ay ah ay ah ay ah ay ah ay ah ay ah ay ah ay ah ay ah ay ah ay ah ay ah ay ah ay ah ay ah ay ah ay ah ay ah ay ah ay ah ay ah ay ah ay ah ay ah ay ah ay ah ay ah ay ah ay ah ay ah ay ah ay a
            }
```
© 2020, Object Computing, Inc. (OCI). All rights reserved.

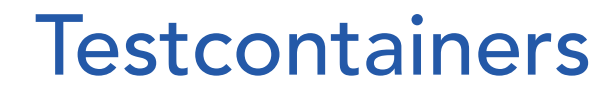

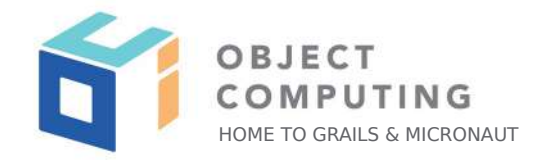

```
trait ConfigurationFixture implements MySqlFixture {
```

```
 Map<String, Object> getConfiguration() {
                     Map<String, Object> m = [:]
                     if (specName) {
                               m['spec.name'] = specName
                     }
                    m+= mySqlConfiguration
m<sub>a</sub>nda ay ah ay ah ay ah ay ah ay ah ay ah ay ah ay ah ay ah ay ah ay ah ay ah ay ah ay ah ay ah ay ah ay ah ay ah ay ah ay ah ay ah ay ah ay ah ay ah ay ah ay ah ay ah ay ah ay ah ay ah ay ah ay ah ay ah ay ah ay ah ay a
           }
```
## Mocking collaborators

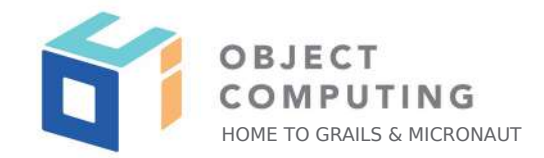

- Always use interfaces
- @Singleton & @Primary
- @Requires(property = 'spec.name', value = 'xxxxxxSpec')

## Mocking collaborators

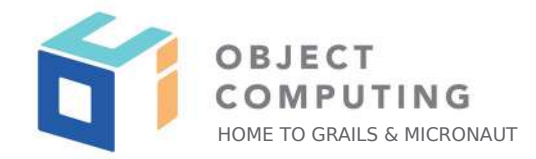

**class** HandoverControllerStartHandoverSpec **extends** EmbeddedServerSpecification **implements** HandoverFixture {

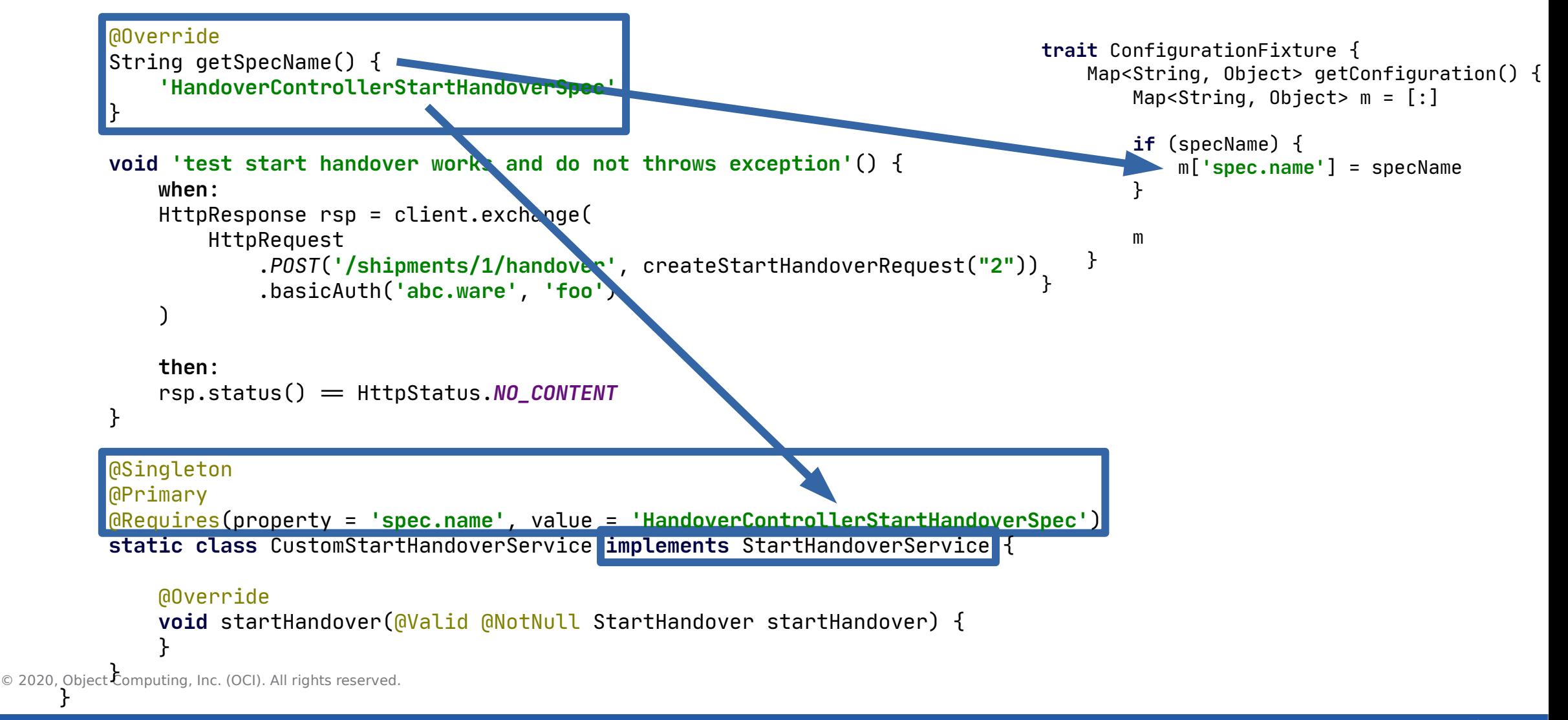

## Global Mocking

- Mocks for all the tests
- Option to enable/disable them per test

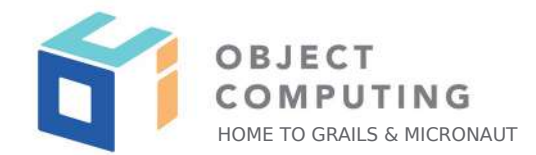

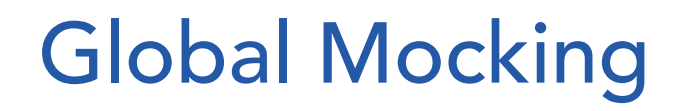

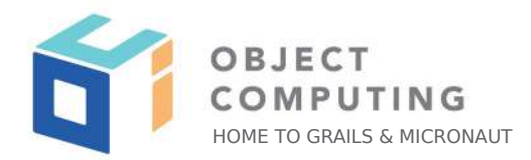

```
@Primary
@Singleton
@Requires(env = Environment.TEST)
@Requires(property = 'mockShipmentSecurityService', value = 'true')
class MockShipmentSecurityService implements ShipmentSecurityService {
```
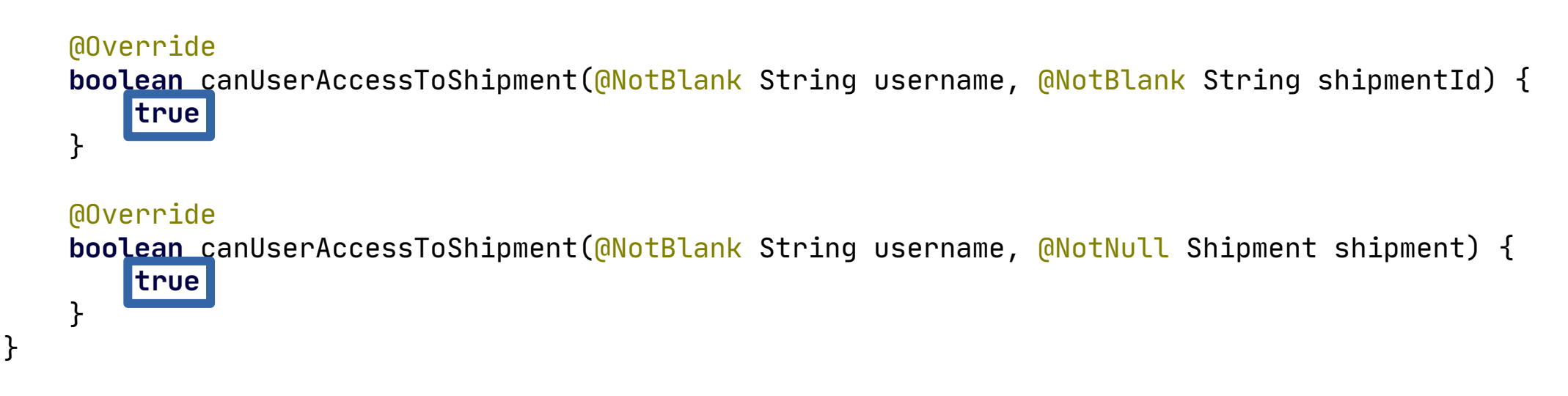

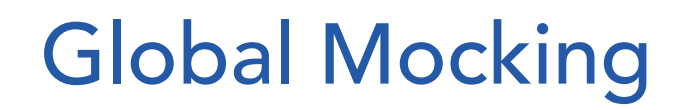

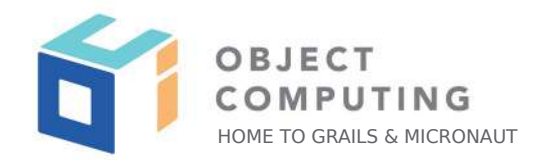

```
trait ConfigurationFixture ... {
```
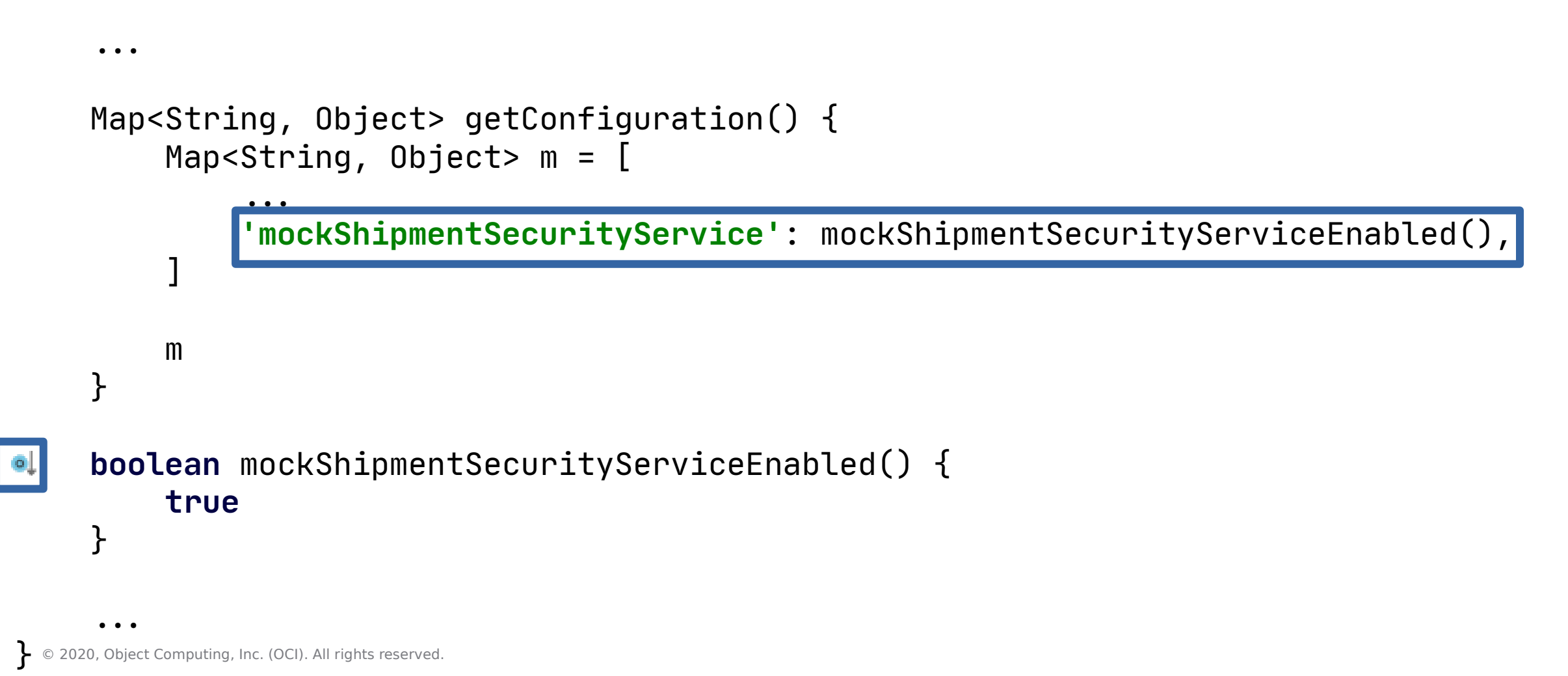

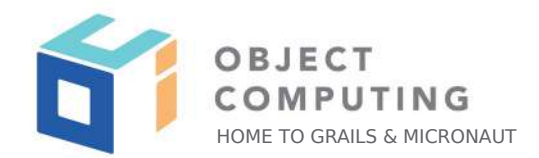

- Start another EmbeddedServer (or even more)
- It has its own ApplicationContext and beans
- Controllers with the responses needed

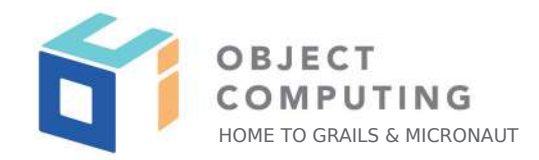

**abstract class** EmbeddedServerSpecification ... {

```
 @Shared
 int blkServerPort = SocketUtils.findAvailableTcpPort()
 ...
```
**abstract class** BlkEmbeddedServerSpecification **extends** EmbeddedServerSpecification {

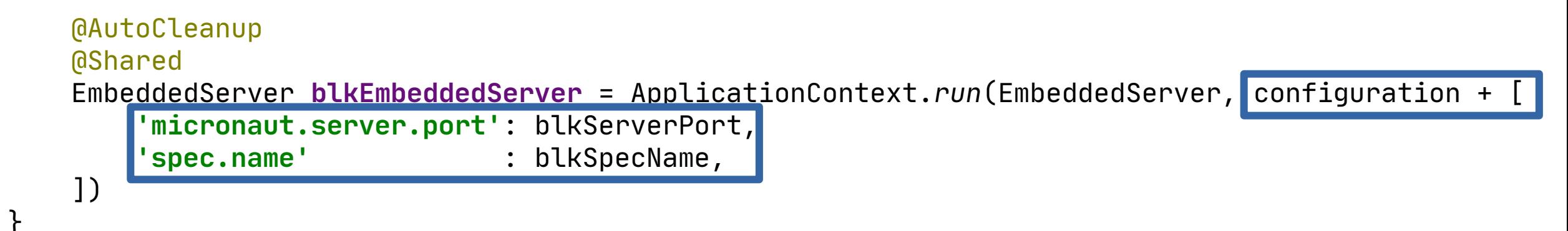

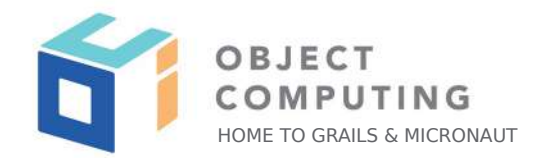

**trait** ConfigurationFixture ... {

**abstract int** getBlkServerPort()

```
 Map<String, Object> getConfiguration() {
    Map<String, Object> m = [\cdot]
```

```
 if (specName) {
     m['spec.name'] = specName
```

```
 if (blkSpecName) {
     m['eos.chain-api-base-url'] = "http: /localhost:$blkServerPort"
```
m += mySQLConfiguration

**m**  } ... }

© 2020, Object Computing, Inc. (OCI). All rights reserved.

 $\frac{1}{2}$ 

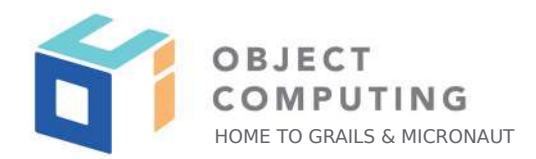

**class** ShipmentsFetcherImplShipmentByIdServiceSpec **extends** BlkEmbeddedServerSpecification {

```
 @Subject
    @Shared
    ShipmentsFetcher shipmentsFetcher = applicationContext.getBean(ShipmentsFetcher)
    void 'it is possible to fetch a shipment by id'() {
        when:
        Optional<Shipment> optShipment = shipmentsFetcher.fetchShipmentById('1')
         then:
        noExceptionThrown()
         optShipment.isPresent()
         when:
         Shipment shipment = optShipment.get()
         then:
        shipment.id = '1' ...
     }
```
© 2020, Object Computing, Inc. (OCI). All rights reserved. }

...

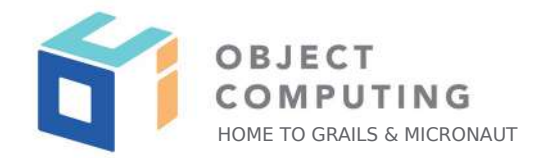

**class** ShipmentsFetcherImplShipmentByIdServiceSpec **extends** BlkEmbeddedServerSpecification {

```
 ...
     ...
    @Override
    String getBlkSpecName() {
         'ShipmentsFetcherImplShipmentByIdServiceSpec'
 }
    @Requires(property = 'spec.name', value = 'ShipmentsFetcherImplShipmentByIdServiceSpec')
    @Controller('/v1/chain/get_table_rows')
    @Secured(SecurityRule.IS_ANONYMOUS)
    static class GetTableRows {
        @Post
        String index() {
             '{"rows":[{"id":1,"serial_num":"4006381333931",...}],"more":false}'
 }
 }
```
© 2020, Object Computing, Inc. (OCI). All rights reserved.

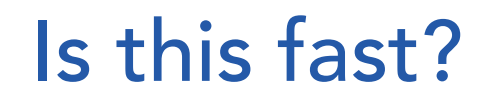

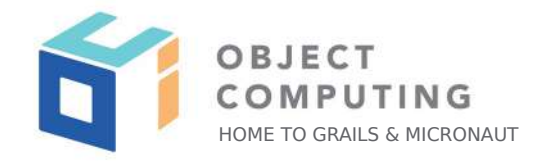

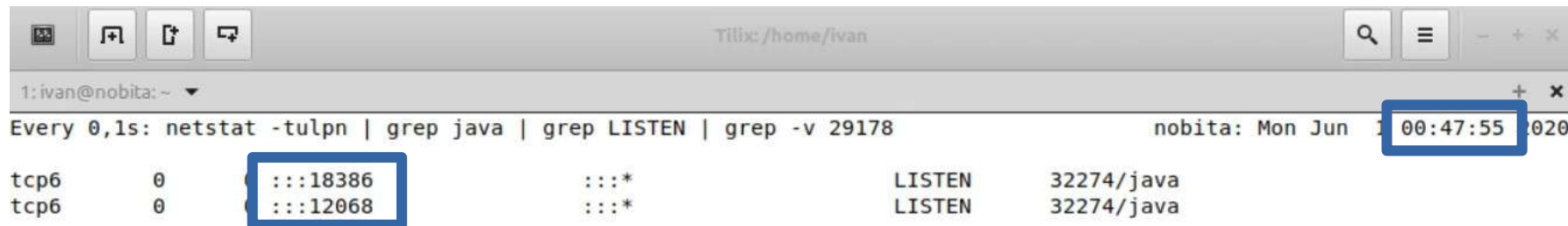

© 2020, Object Com

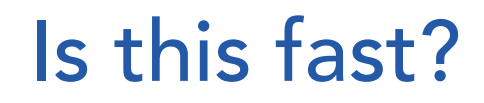

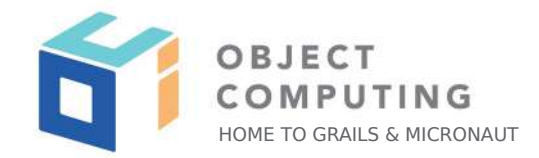

√ Test Gradle Test Run :api:test Executed: 519/519/0/0

#### **BUILD SUCCESSFUL in 1m 37s**

- 15% Unit
- 62% Integration
- E2E 23%

85 EmbeddedServers started in 1m 37s!!!

## Does it really matter?

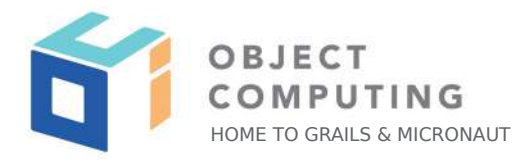

 $\checkmark$ 

 $\checkmark$ 

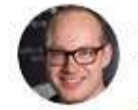

Joris Kuipers @jkuipers · 9h

That's actually a much better argument for fast startup times than most production use cases for longer-lived applications

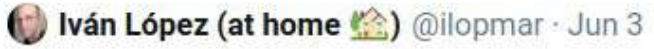

 $17$ 

#### Replying to @danieldietrich

During the last 2 years writing @micronautfw applications I pretty much never write a unit test (only for utils and things like that). For testing everything I write Integration/E2E tests, because Micronaut starts so fast that I don't notice I'm running the full app in my tests.

 $O<sub>6</sub>$ 

 $\Lambda$ 

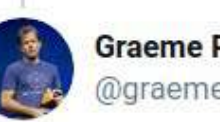

 $\bigcirc$  2

**Graeme Rocher** @graemerocher

Replying to @jkuipers

It also eliminates the need for us to build complex mocking APIs in Micronaut like those that exist in Spring since they are completely unnecessary

8:06 AM · Jun 5, 2020 · Twitter for iPhone

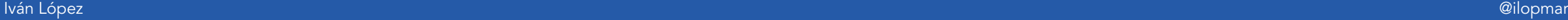

## DIY on Steroids

## Pros

- Total control
- Mock collaborators
- Mock 3<sup>rd</sup> party APIs
- Add new dependencies easily: database, testcontainers,…
- Easy to read because of Groovy
- After using in 2 projects, works really great!

## Cons

- Initial configuration
- Not @Inject but get beans from ApplicationContext

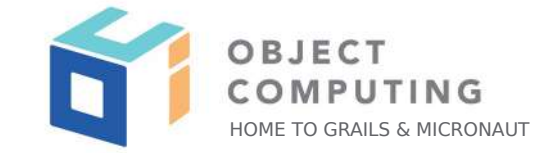

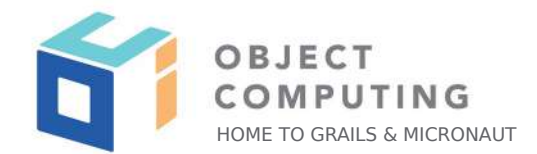

# Conclusions

## **Conclusions**

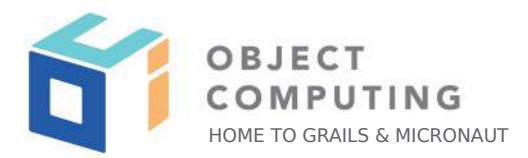

- Different ways to approach testing Micronaut apps
- Running Integration and E2E tests is really fast
- Nice developer experience
- As project evolves, easy to integrate everything in tests
- Spock FTW
- Groovy: traits, getters,…

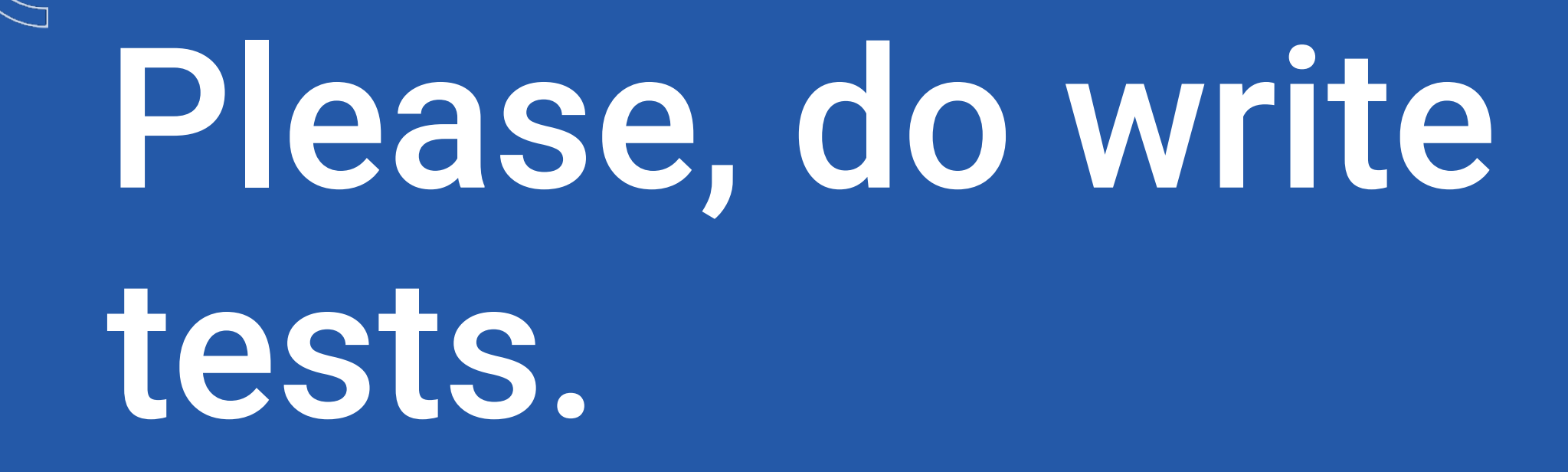

#### LEARN MORE ABOUT OCI EVENTS AND TRAINING

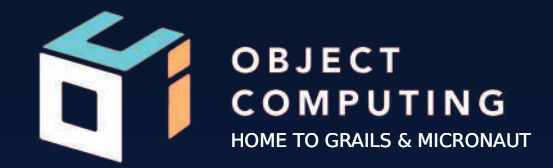

#### Events:

● objectcomputing.com/events

### Training:

- objectcomputing.com/training
- grailstraining.com
- micronauttraining.com

Or email 2GM@objectcomputing.com to schedule a custom training program for your team online, on site, or in our state-of-the-art, Midwest training lab.

## Questions?

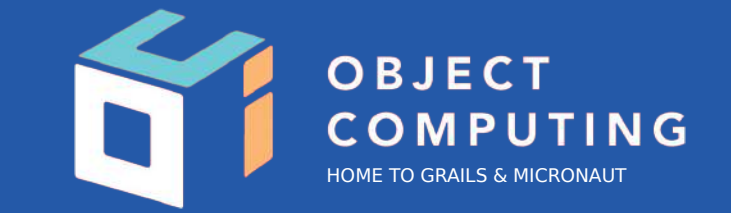

#### CONNECT WITH US

- 1+ (314) 579-0066
- @micronautfw
- $\mathbb{Q}$ info@micronaut.io